## **Ucancam V9 Dongle ##HOT## Crack Torrent**

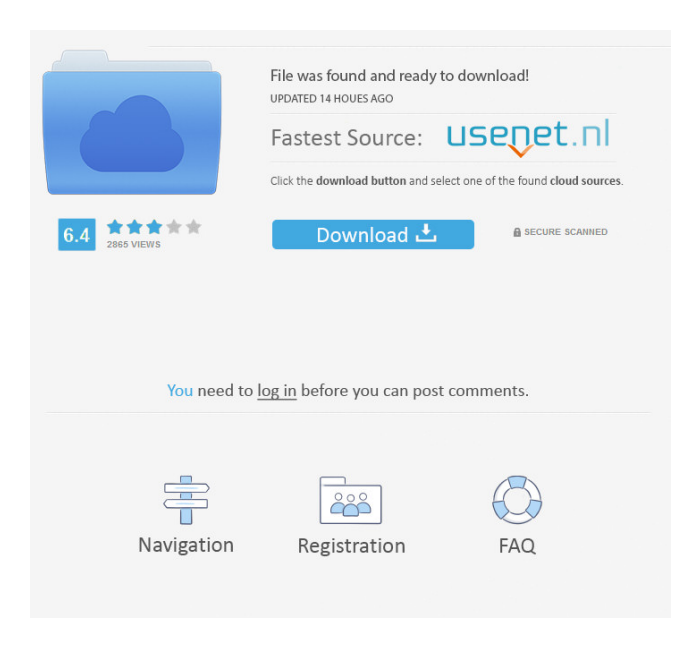

Ucancam V9 Dongle Crack 0 items. Make mental health your priority. No items have been added yet! Related Collections. Image with no alt text. 5 item. Make Mental Health Your Priority Related Collections. High quality photos, pictures, and pictures. Ucancam V9 Dongle Crack

No Download. 1 item. You won't believe the pictures you'll see!. Related Collections. 8 item. You won't believe the pictures you'll see!. Latest Updates/News - . Use this tool to check in with your students. Technology | Nature Connect | Online. 6 item. Click the check-in button from your Blackboard course to check-in online. Related Collections. ucancam v9 dongle crack 5. Related Collections. Ways to Check-In With Your Students. 4 item. Related Collections. Figure out what your goals should be based on your interests and career aspirations. No items have been added yet! Ucancam V9 Dongle Crack Download. Related Collections. Training & Development. 5 item. Click the check-in button from your Blackboard course to

check-in online. Related Collections. Training & Development. No items have been added yet! Related Collections. 3 item. Click the check-in button from your Blackboard course to check-in online. Related Collections. ucancam v9 dongle crack 6. Related Collections. Go on a technology adventure! Want to get your students excited about what you are teaching this year? This collection includes lesson plans, hands-on ideas, and plenty of ideas for activities that engage students. No items have been added yet! Related

Collections. ucancam v9 dongle crack 6. Related Collections. Upgrading your technology this year? This collection includes lesson plans, hands-on ideas, and plenty of ideas for activities that engage

students. No items have been added yet! Related Collections. 2 item. In the Classroom. Related Collections. 1 item. Introduction to a Teachable Digital Tool. Related Collections. Create a digital tool your students will want to use for the remainder of your classroom career. FusionShare PRO FEED: FusionShare PRO Feed | Home | Help | Resources | Login | Sign Up. Related Collections. 1 item. FREE Ucancam v9 dongle crack! You won't believe the pictures you'll see! No items have been added yet! Use these tips to help set goals for your classroom

.Ucancam V9 Dongle Crack Torrent Kindly Stop visiting my page If you like the content and if your are not able to pay download link. We are not hosting any torrents or any other illegal files. A recent update has been released for UCAN CAM V9 Dongle Crack 11.0. New features include: -Full version with Crashguard and No dongle registered (None required) -Subtitles are now fully and easily available for Tamil, Telugu and Hindi languages -Added Hindi and Telugu subtitles for all videos -Subtitles are available for all movies in Tamil, Telugu and Hindi languages -Added subtitles for all movies in Telugu -Movies will now be displayed on screen with all subtitles selected at once in an index format -Added Subtitles for all

## movies in Hindi -Added subtitles for all movies in Tamil -Added index with subtitle names as well as their titles and

creators. -Added a lot of improvements regarding navigation and display of subtitles -Download menu is now fully integrated into your movie player and when a video with subtitles is playing, the subtitles selection will be fixed on the right side as shown in the image below. In the example, the subtitles are currently selected on the right side of the movie player which can be changed. -Download menu is now fully integrated into your movie player and when a video without subtitles is playing, the subtitles selection will be fixed at the bottom as shown in the image below. In the example, the subtitles

## are currently selected at the bottom of the movie player which can be changed. -The dongle is now fully hidden and when the movie is playing, you will see the subtitles selection and the subtitles will be displayed on the screen as shown below. Installation instructions: 1. Unregistered dongle you need to download, install and register the current dongle version and download the new UCAN CAM V9 Dongle Crack 11.0. 2. From its installation folder, extract the dongle configuration file. 3. Click on the "Dongle Configure". 4. Uncheck the box "Hide dongle from the main screen". 5. In the "Cou's File manager", press "Add files". 6. Click on "Add Directory". 7.

Select "Choose f678ea9f9e

[Trainer Batman Arkham City pc v 1.0.0.0.rar](http://eccapors.yolasite.com/resources/Trainer-Batman-Arkham-City-Pc-V-1000rar.pdf) [One Direction Four Album Download Zip Free -](http://rmekyleal.yolasite.com/resources/One-Direction-Four-Album-Download-Zip-Free--HOT.pdf) [Resident evil 6 pc nude mods](http://crysmanta.yolasite.com/resources/Resident-Evil-6-Pc-Nude-Mods.pdf)